Piny vkládáme pomocí nástroje *Pin placing tool* a vkládáme je mimo trénovací plochy.

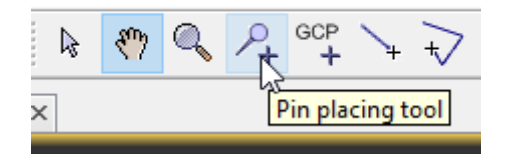

Pro účely cvika budeme vkládat 10 pinů pro každou třídu. Začneme například třídou Zástavba. Pokud mám zakliknut nástroj *Pin placing tool*, stačí už jen 10x kliknout do scény na místa, kde se nachází zástavba (ideálně rovnoměrně rozmístěné po scéně).

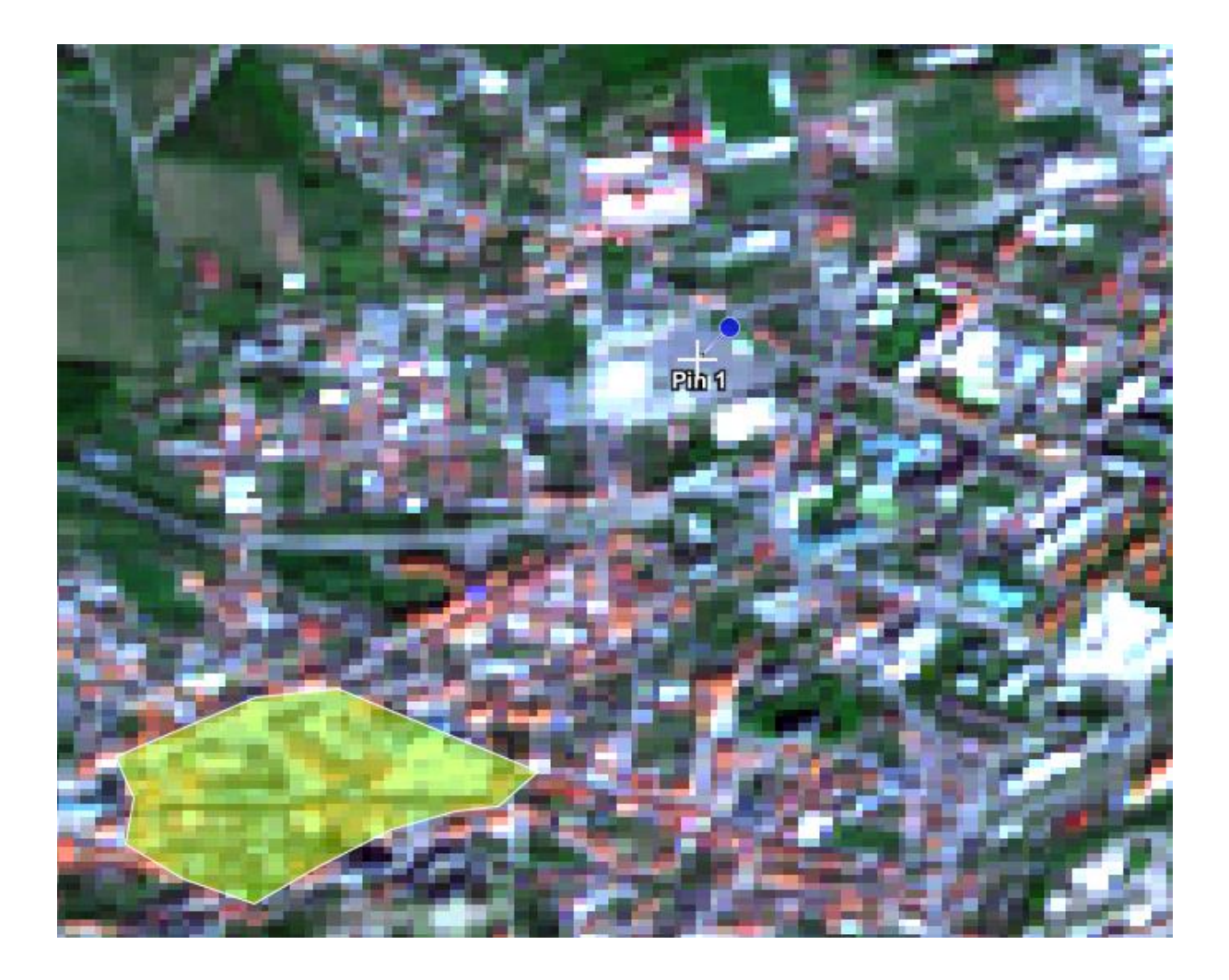

Po naklikání deseti pinů si otevřu *Pin Manager*.

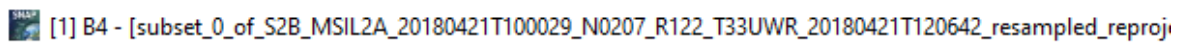

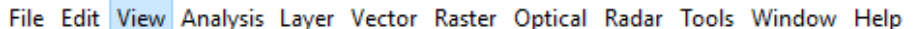

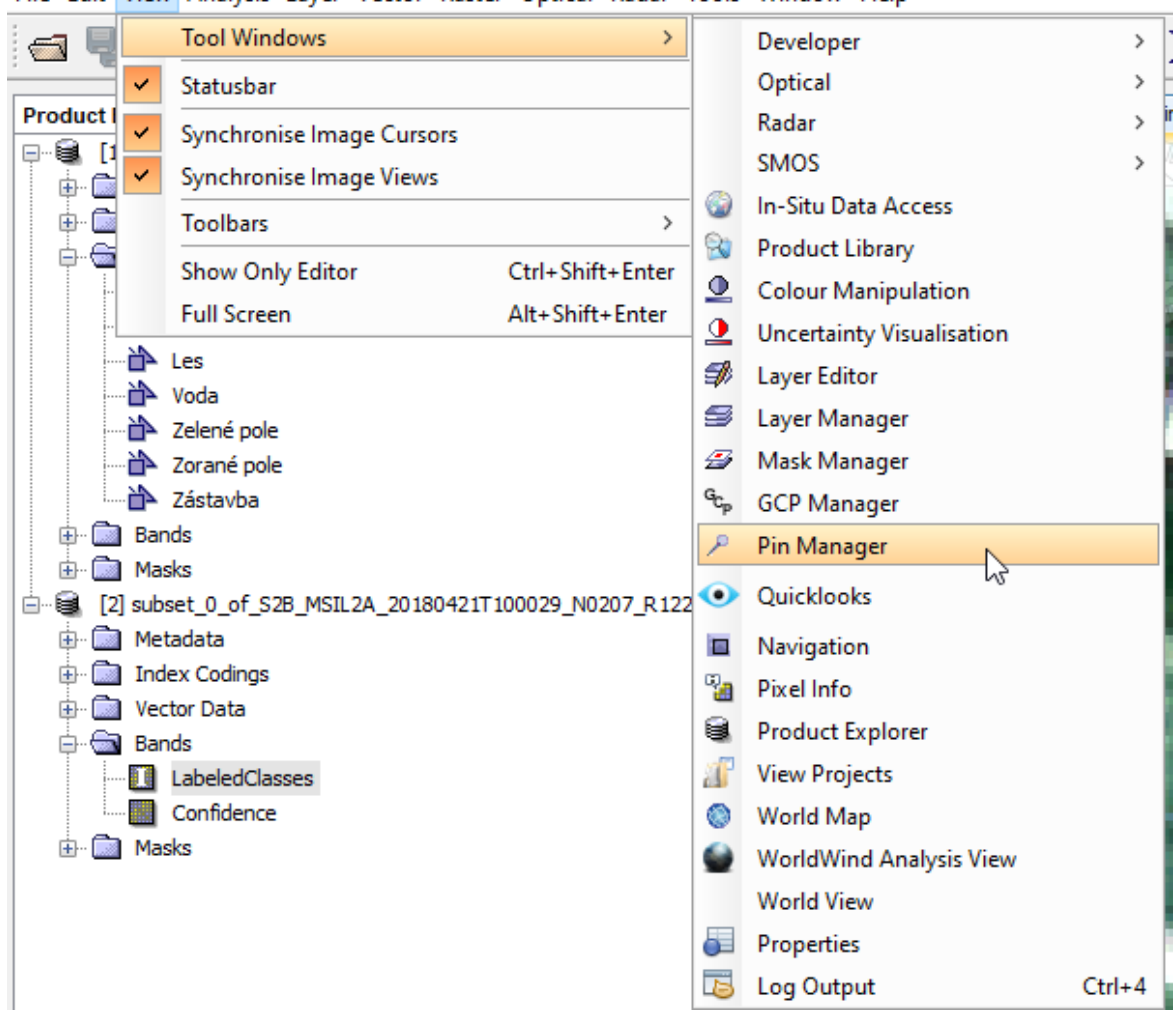

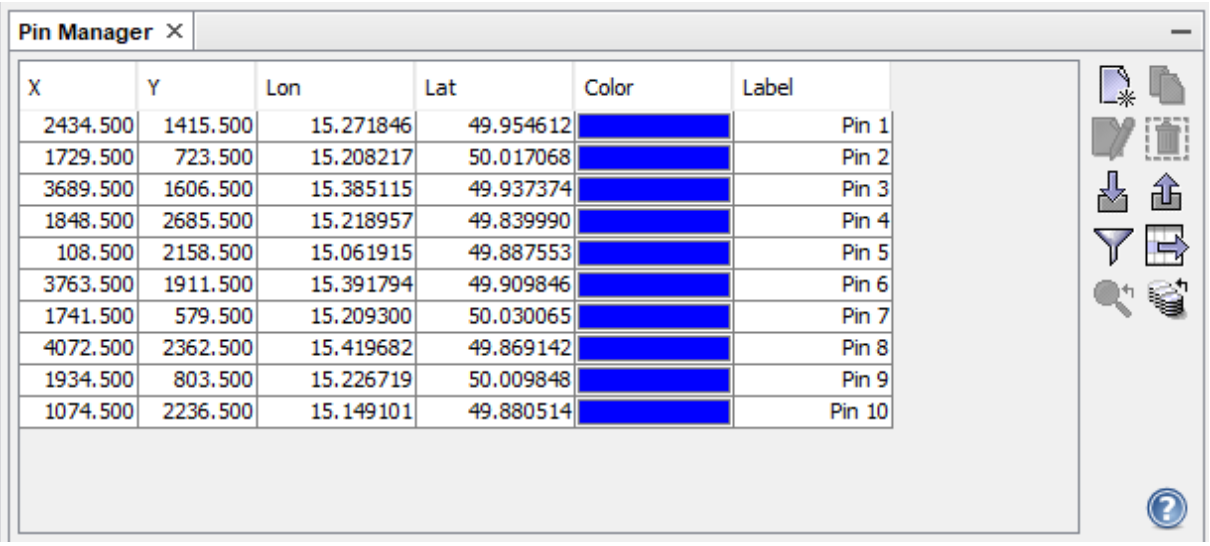

V *Pin Manager* si ve sloupci *Label* přepíšu názvy (Pin 1, Pin 2 atd.) na třídu, kterou jsem zrovna klikal, tj. Zástavba. Bohužel to asi nejde nějak hromadně, takže nezbývá nic jiného než metoda *copy – paste*.

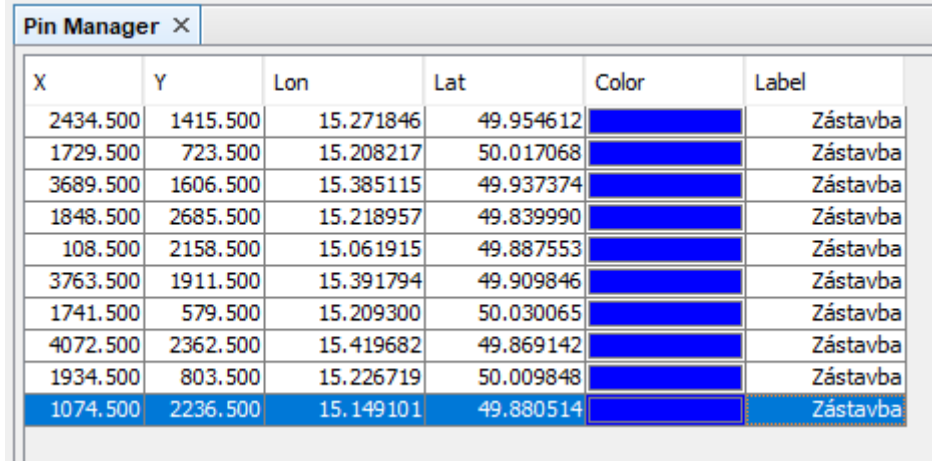

Stejný postup udělám pro všechny ostatní třídy (naklikám a přejmenuji).

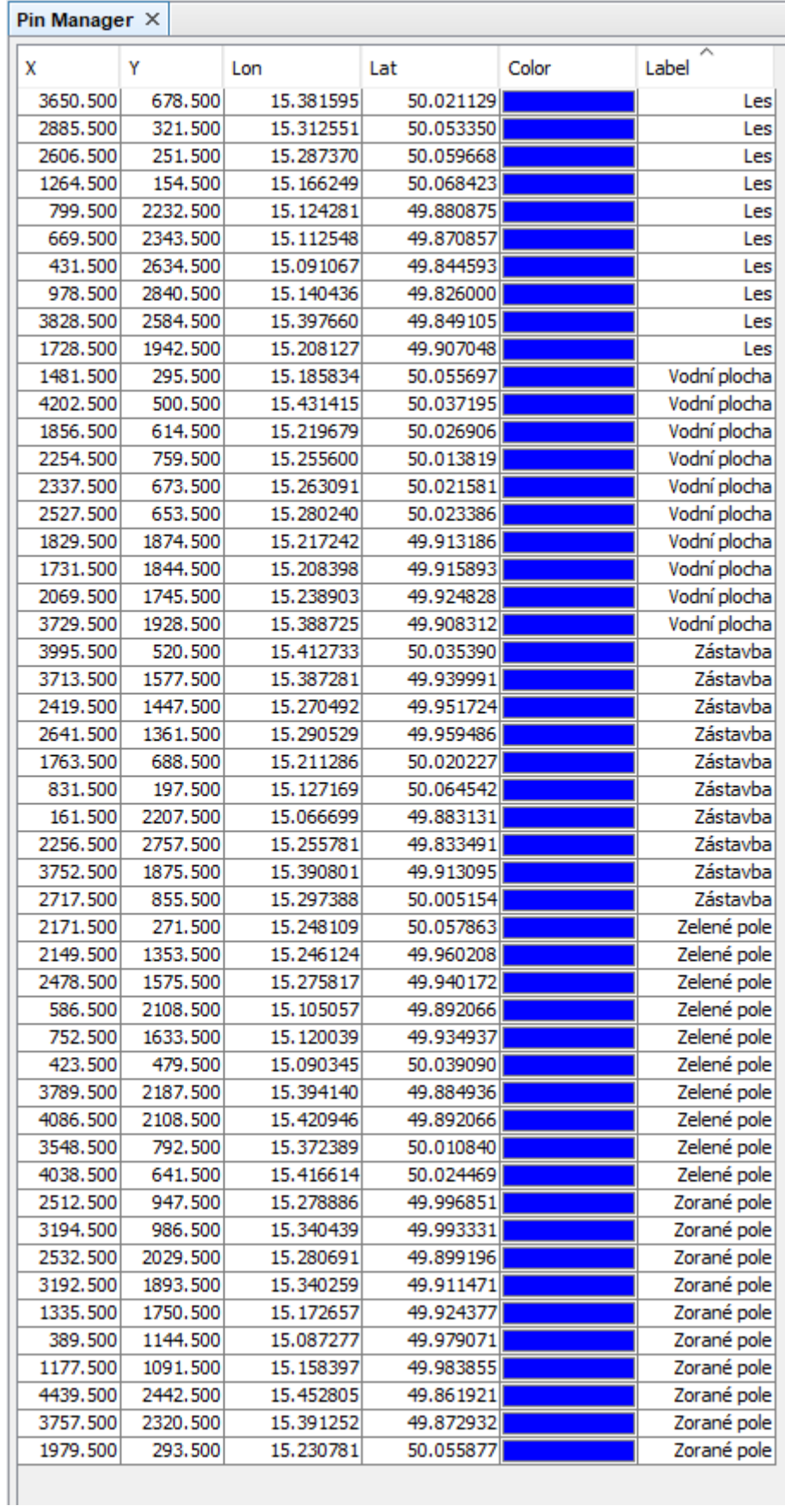

Když mám naklikané všechny piny pro všechny třídy, je potřeba překopírovat piny vytvořené nad RGB scénou do našeho klasifikovaného snímku. To se udělá v *Pin Manager* pomocí tlačítka *Transfer the selected pins to other products.* Je potřeba mít ale vybrány (selectovány) všechny piny, jinak se překopíruje jen část.

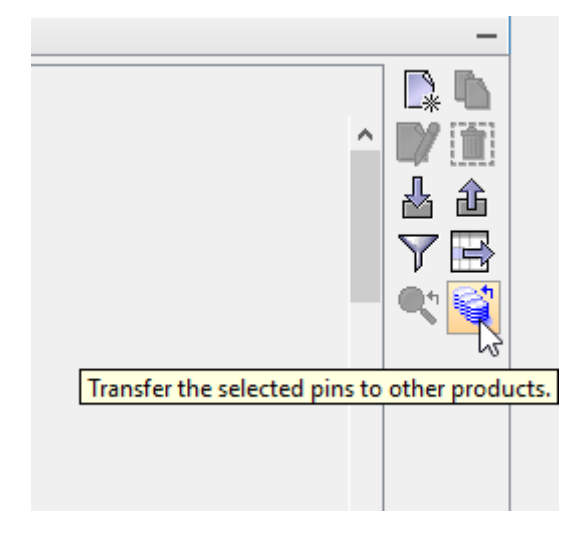

Následně vyberu produkt, do kterého chci piny překopírovat, a dám OK.

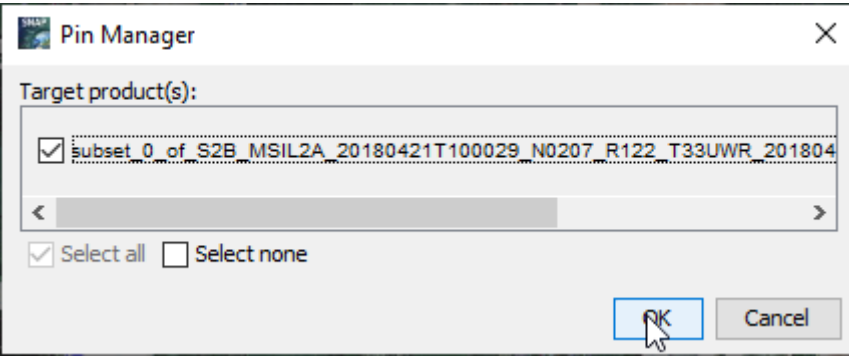

V mapovém okně se pak můžu podívat, jestli tam v klasifikovaném produktu piny opravdu mám.

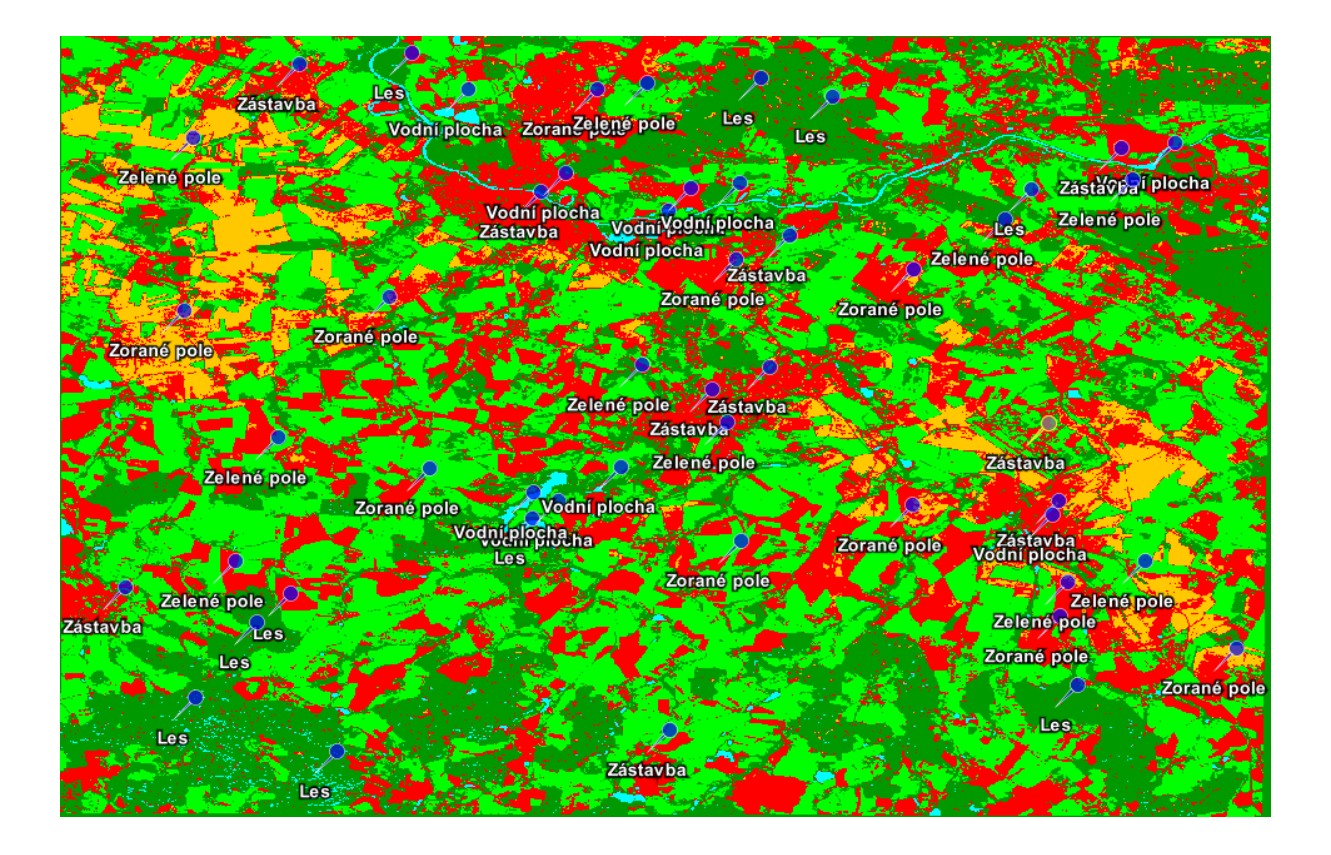

Dále je potřeba do tabulky v Pin manageru přidat sloupec s hodnotou klasifikované třídy. To udělám pomocí tlačítka *Filter pixel data to be displayed in table.*

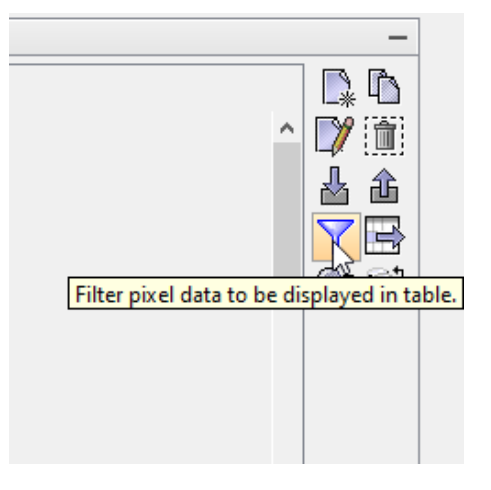

Zaškrtnu *LabelledClasses* a dám OK.

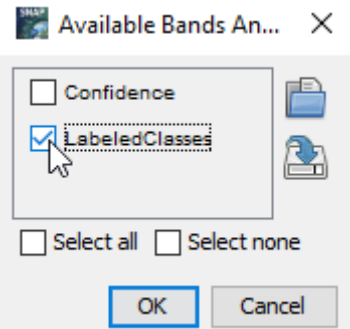

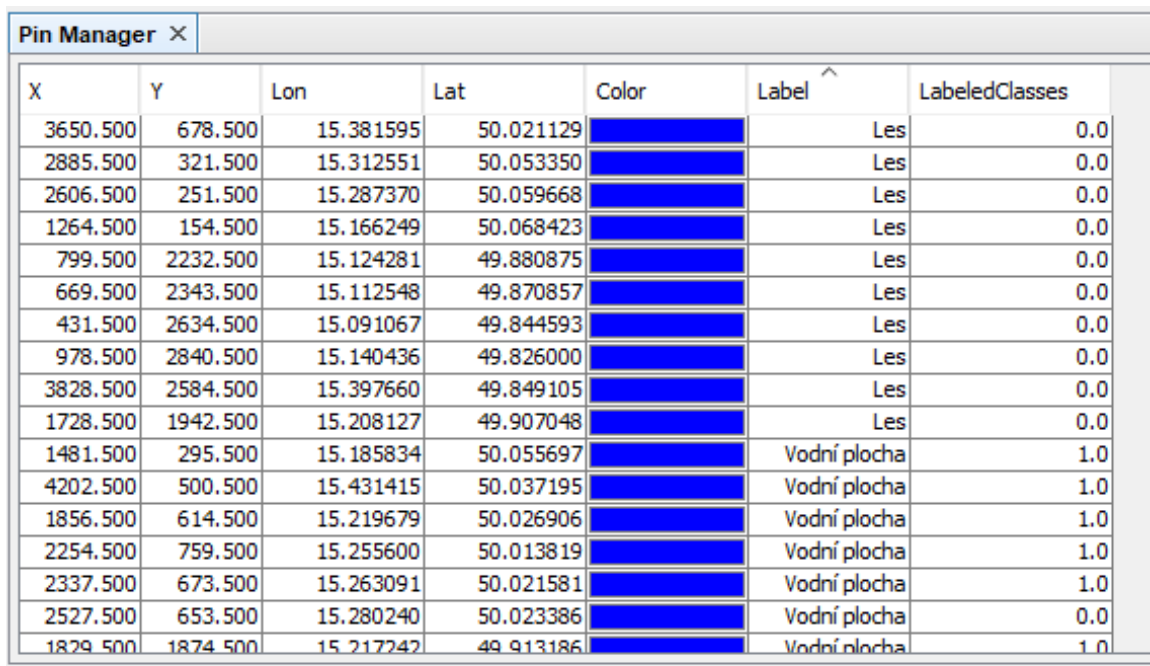

Do tabulky se mi přidá nový sloupec s hodnotami příslušných pixelů, které odpovídají indexům jednotlivých tříd.

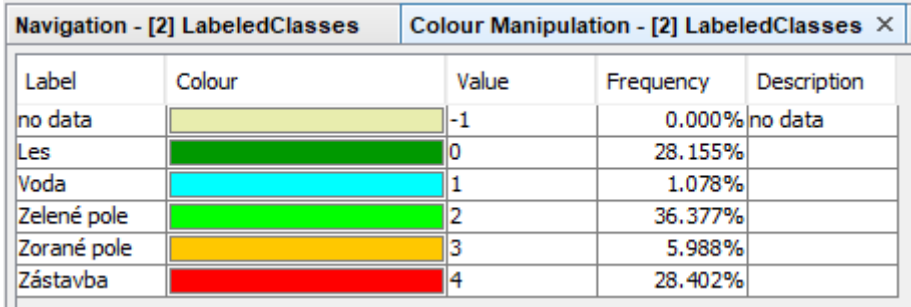

Posledním krokem je export tabulky do textového souboru pomocí tlačítka *Export selected data to flat text file.* Znovu je potřeba mít selectované všechny piny.

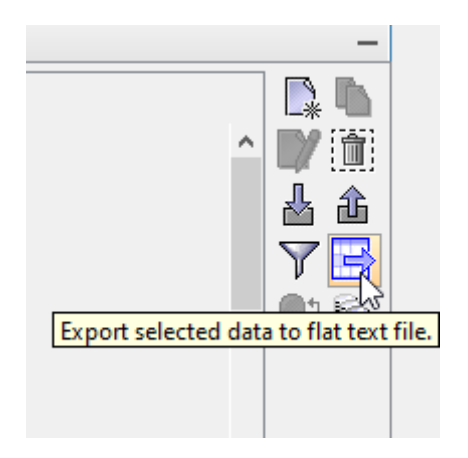

Následně můžu tyto data nahrát např. do Excelu a vytvořit matici chyb (kontingenční tabulku). Ukázku najdete rovněž v MS Teams. Z té lze vyčíst vzorečky pro jednotlivé přesnosti, případně se můžete podívat na tuto prezentaci:

[http://uhulag.mendelu.cz/files/pagesdata/cz/dpz/05\\_dpz\\_10\\_klas1.pdf](http://uhulag.mendelu.cz/files/pagesdata/cz/dpz/05_dpz_10_klas1.pdf) , kde jsou od snímku 11 jednotlivé přesnosti i s kontingenční tabulkou vysvětleny.